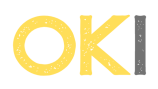

## **Vlad and the Mountains**

## **Wrzucanie zgłoszeń :**

Zgłoszenia należy wysyłać na stronie : https://codeforces.com/contest/1851/problem/G Jesli dostanie sie ac to należy wysłać kod wypisujący : "AC" (bez cudzysłowów) w komentarzu należy wysłać link do swojego zgłoszenia na codeforces